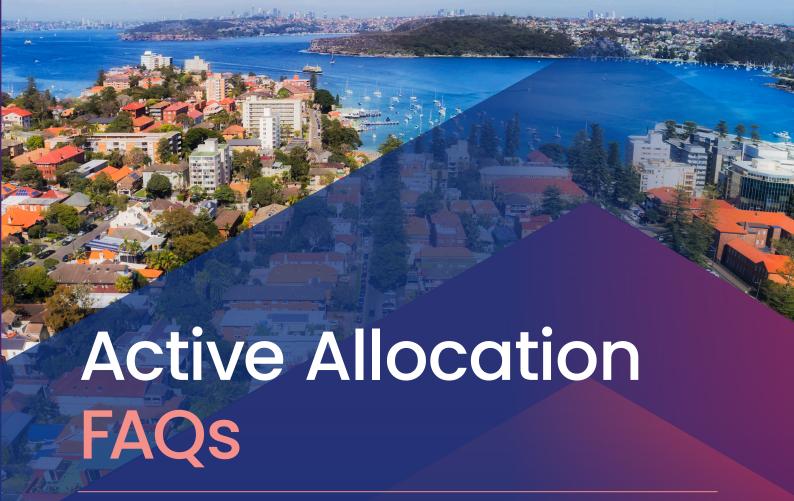

What is Active Allocation and how does it work?

Active Allocation is a new allocation engine within ValEx that enables the valuation firm with the most up-to-date knowledge of the property to be allocated the CoreLogic Desktop (aka RPDesktop and also previously known as EVR).

When a CoreLogic Desktop is ordered, the Active Allocation engine scans CoreLogic's historical valuation database to identify if a valuation firm on your CoreLogic Desktop panel has completed a full valuation within the past three years (reference job).

If a reference job is found, the CoreLogic Desktop is allocated to the valuation firm who completed the reference job.

If multiple reference jobs are found, the most recent one will be used for allocation.

#### Why Active Allocation?

One third of CoreLogic Desktops had a matching full valuation completed within the past three years within ValEx. However, the current allocation logic for CoreLogic Desktops is based on pre-determined allocation percentages and at random.

The new Active Allocation engine considers the valuation history of a property when allocating a CoreLogic Desktop. This drives greater consistency and accuracy in the product.

### How will this impact current panel allocations?

If a matching reference job is found, the current CoreLogic Desktop panel allocations are overridden to allocate the CoreLogic Desktop to the valuation firm who completed the most recent reference job.

If no matching reference job is found, the CoreLogic Desktop will be allocated based on the existing allocation logic for your CoreLogic Desktop panel.

The Active Allocation engine will only look for full valuations completed by the valuation firms on your CoreLogic Desktop panel.

## Are the reference jobs limited to our full valuations?

No. When the Active Allocation engine looks for a matching reference job, it will check if a full valuation has been completed by any valuation firm on your CoreLogic Desktop panel for any client within ValEx.

This ensures maximum potential to find a matching reference job and provides benefits across all CoreLogic Desktop clients.

## What are the changes to the ValConnect platform?

Valuation firms that receive an Active Valuation can also retrieve the data and images from the previous full valuation in the ValConnect platform. This increases efficiency for the valuers by allowing them to access their own data and images within the same platform, reducing the need for a third party platform.

The details from the reference job will be presented within the ValConnect platform in a format that is easy for the valuer to review and accept with a single click, if the valuer believes the details are still relevant.

The valuer will also be presented with the standard CoreLogic attribute data and imagery, and have the option to choose which set of data to use for the report. This ensures that the most up-to-date data is presented, whether it be from a previous valuation, or a recent sale or rental listing.

# Are there any data privacy and/or intellectual property issues?

No. We implemented significant checks and balances within the Active Allocation process to ensure the data and imagery from the matching reference job matches the assigned valuation firm, so no data or imagery is shared across valuation firms. Valuation firms can only access their own data.

# What are the changes to the CoreLogic Desktop Report?

If a CoreLogic Desktop has gone through the Active Allocation process, the report will state the following in the Assessment Details section (example shown):

■ Assessment Details

Assessed Value: \$800,000

Assessment Date: 26/05/2021

Customer's Estimate: \$1,100,000

ACTIVE ALLOCATION: assessment completed with reference to a full valuation from 12/04/2021

## Have the valuation firms been engaged?

All CoreLogic Desktop panel firms have been engaged. The firms are supportive of and are prepared for the upcoming changes.

Is Active Allocation for all desktops within ValEx?

Active Allocation is only available for CoreLogic Desktops and is not available for any other desktop suppliers within ValEx.

### What are the next steps?

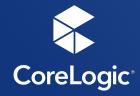

Active Allocation is automatically activated for all CoreLogic Desktop clients.

The solution is configurable and can be deactivated if required.

Please notify your Client Delivery Manager if you would like to deactivate Active Allocation or have any further queries.